## <span id="page-0-0"></span>Scaling Selenium

Simon Stewart @shs96c Selenium Project Lead

## Why Do We Test?

To provide confidence that the software being released to production works as intended.

## Your First Test

```
@Test
public void longAndWrong() {
  WebDriver driver = new FirefoxDriver():
  Wait<WebDriver> wait = new WebDriverWait(driver, timeOutInSeconds: 5);
  driver.get("http://localhost:8080/");
  driver.findElement(By.linkText("Sign in")).click();
  driver.findElement(By.name("email")).sendKeys(EMAIL);
  driver.findElement(By.name("password")).sendKeys(PASSWORD);
  driver.findElement(By.tagName("button")).click();
  wait.until(d -> d.findElement(By.linkText("Create a todo"))).click();
  WebElement title = driver.swidthTo().activeElement():
  title.clear();
  title.sendKeys( ...keysToSend: "Write presentation");
  WebElement dueDate = driver.findElement(By.name("dueDate"));
  dueDate.clear():
  dueDate.sendKeys( ...keysToSend: "08/12/2018");
  title. click():driver.findElements(By.tagName("button")).stream()
      .filter(e -> e.getText().contains("Create"))
      .findFirst()
      .orElseThrow(() -> new AssertionError( detailMessage: "Cannot find create button"))
      .click();
  driver.quit();
```
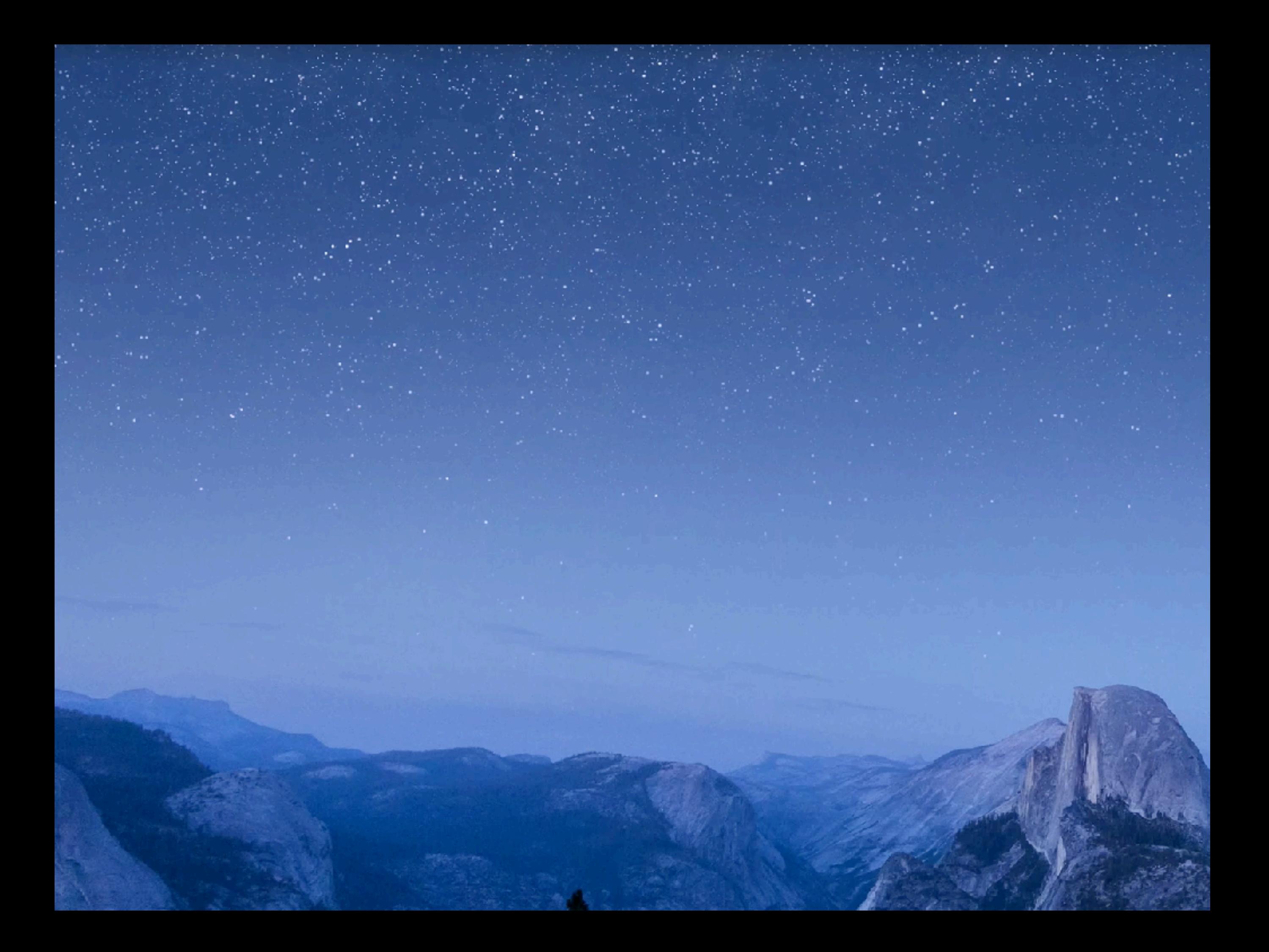

## Fragile Locators

#### @Test

```
public void longAndWrong() {
 WebDriver driver = new FirefoxDriver():
 Wait<WebDriver> wait = new WebDriverWait(driver, timeOutInSeconds: 5);
 driver.get("http://localhost:8080/");
 driver.findElement(By.linkText("Sign in")).click();
 driver.findElement(By.name("email")).sendKeys(EMAIL);
 driver.findElement(By.name("password")).sendKeys(PASSWORD);
 driver.findElement(By.tagName("button")).click();
 wait.until(d -> d.findElement(By.linkText("Create a todo"))).click();
 WebElement title = driver.swidthTo().activeElement():
 title.clear();
 title.sendKeys( ...keysToSend: "Write presentation");
 WebElement dueDate = driver.findElement(By.name("dueDate"));
 dueDate.clear():
 dueDate.sendKeys( ...keysToSend: "08/12/2018");
 title. click():driver.findElements(By.tagName("button")).stream()
      .filter(e -> e.getText().contains("Create"))
      . findFirst().orElseThrow(() -> new AssertionError( detailMessage: "Cannot find create button"))
      .click();
 driver.quit();
```
#### Grey Box Testing: Locating Elements

- Let the app help
	- Add meaningful identifiers to elements
- Let Selenium help
	- Write your own locators
	- Use JavascriptExecutor to find values.

### Waiting Just Long Enough

```
1/**
```
\* A generic interface for waiting until a condition is true or not null. The condition may take a  $*$  single argument of type.  $\frac{1}{2}$ 

 $*$  @param <F> the argument to pass to any function called

 $+$   $*$ /

#### public interface Wait<F> {

```
1 / * *
```
ł

```
* Implementations should wait until the condition evaluates to a value that is neither null nor
* false. Because of this contract, the return type must not be Void.
\ast* \leq p* If the condition does not become true within a certain time (as defined by the implementing
* class), this method will throw a non-specified {@link Throwable}. This is so that an
* implementor may throw whatever is idiomatic for a given test infrastructure (e.g. JUnit4 would
* throw {@link AssertionError}).
^{\ast}@param <T> the return type of the method, which must not be Void
* @param isTrue the parameter to pass to the {@link ExpectedCondition}
* @return truthy value from the isTrue condition
\ast/<T> T until(Function<? super F, T> isTrue);
```
# Grey-Box Testing: Waits

• Let the libraries you use help

```
public boolean isJqueryDone(WebDriver driver) {
  JavascriptExecutor js = (JavascriptExecutor) driver;
  return (Boolean) js.executeScript( script: "return jQuery.active == 0");
```
- Let your app help
	- Add a JS attribute somewhere well know to indicate progress
- Let Selenium help
	- Get a reference to something that will go stale, wait until it actually goes stale before continuing to wait.

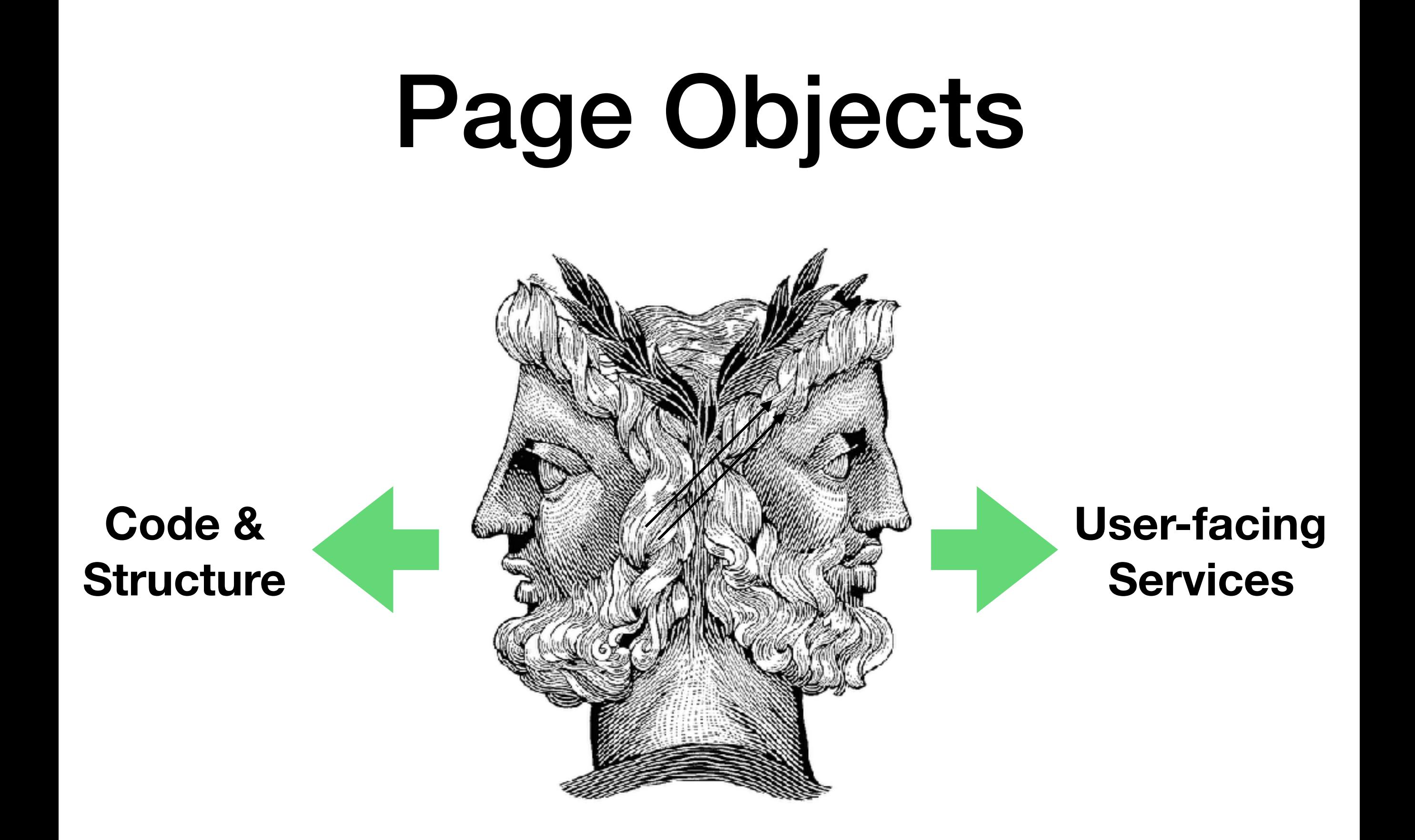

## Enough of the Basics!

#### You and Your Data

#### Prepare for Parallelisation

- The static keyword is evil
- Threadlocals are also evil
- Code should be immutable and stateless

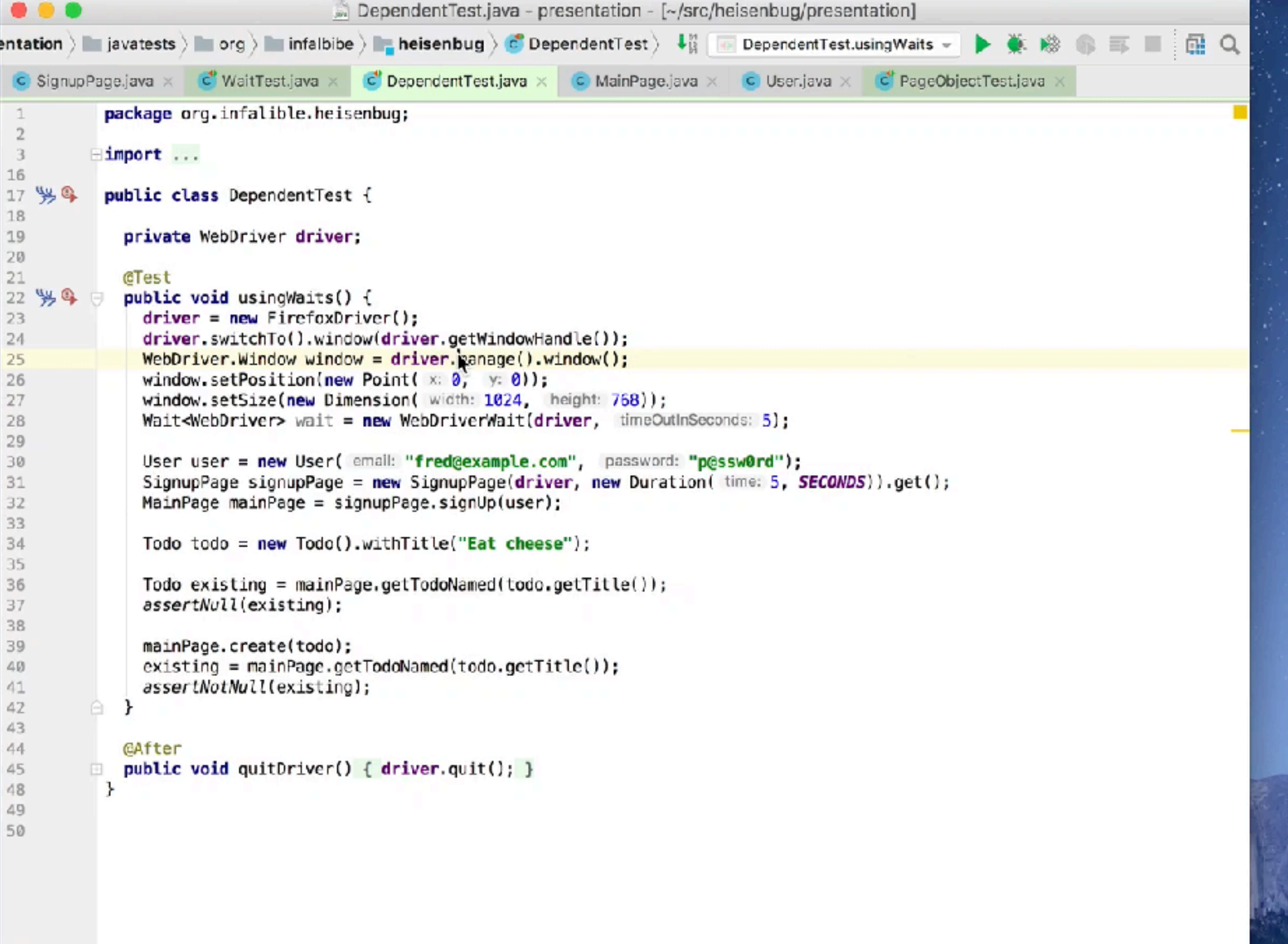

 $\text{DependentTest} \rightarrow \text{ using Waits}()$ 

Tests Failed: 0 passed, 1 failed (a minute ago)

### Now Add CI

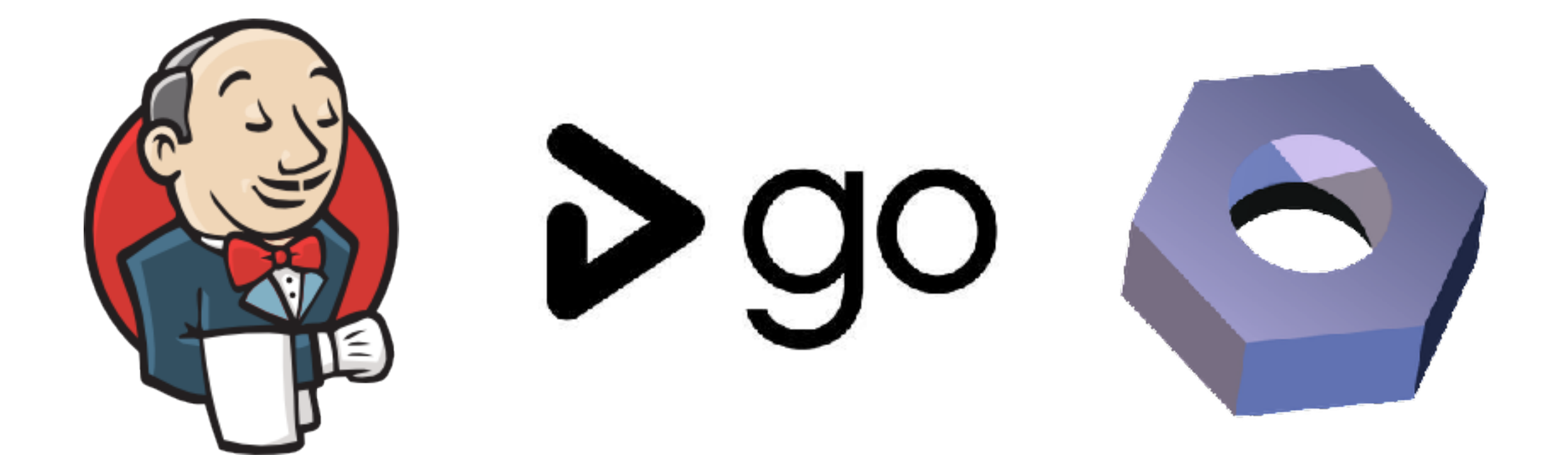

The same tests in multiple independent locations

## Ossification of Data

#### **Definition of OSSIFICATION**

- a: the natural process of bone formation 1
	- the hardening (as of muscular tissue) into a bony substance  $b$ :
- : a mass or particle of ossified tissue  $\overline{2}$
- : a tendency toward or state of being molded into a rigid, conventional, sterile, or 3 unimaginative condition
- The closer to production you are, the more rigid your test data becomes.
- Can set up anything you like in a dev env
- Can't inject random data into prod

## Asserting Preconditions

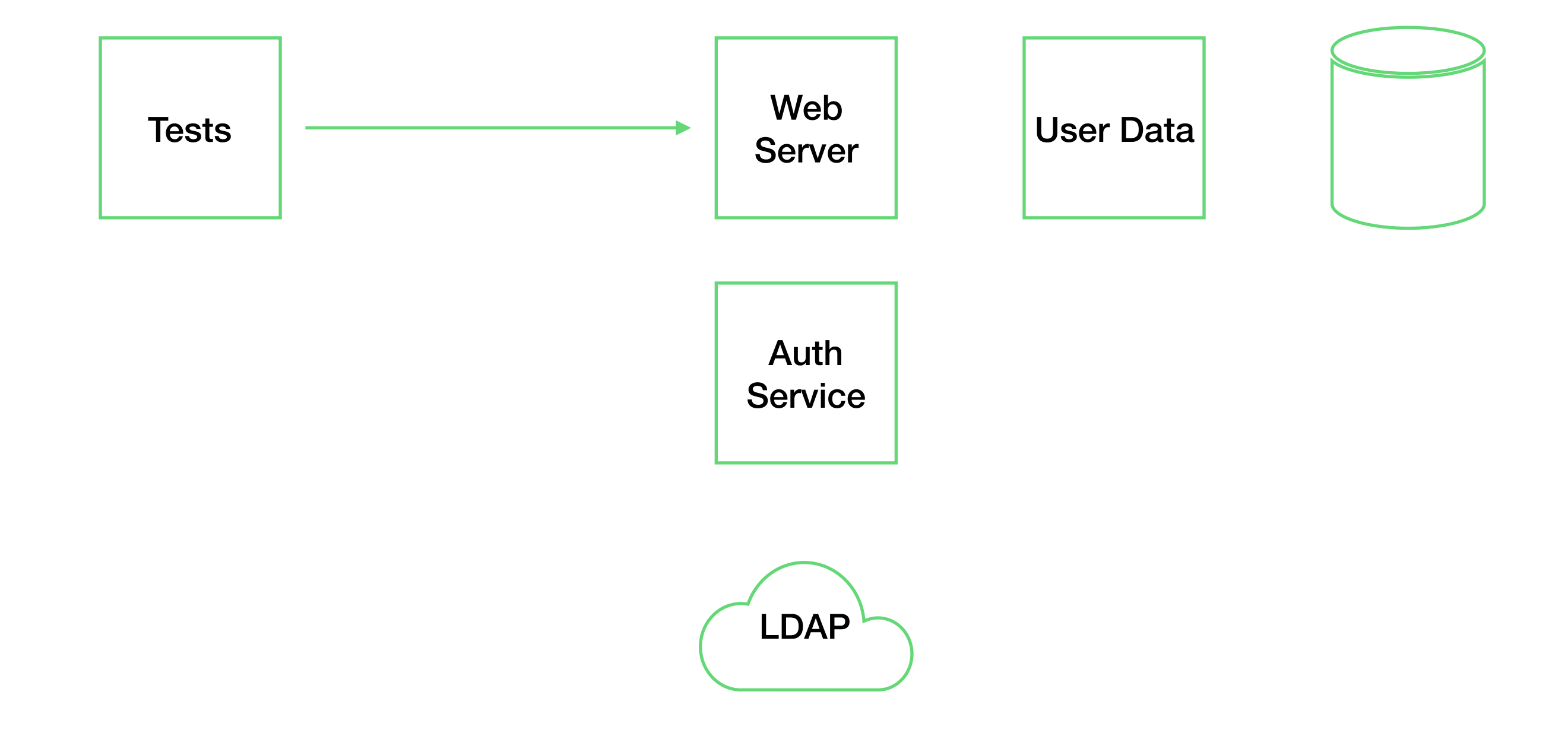

## Asserting Preconditions

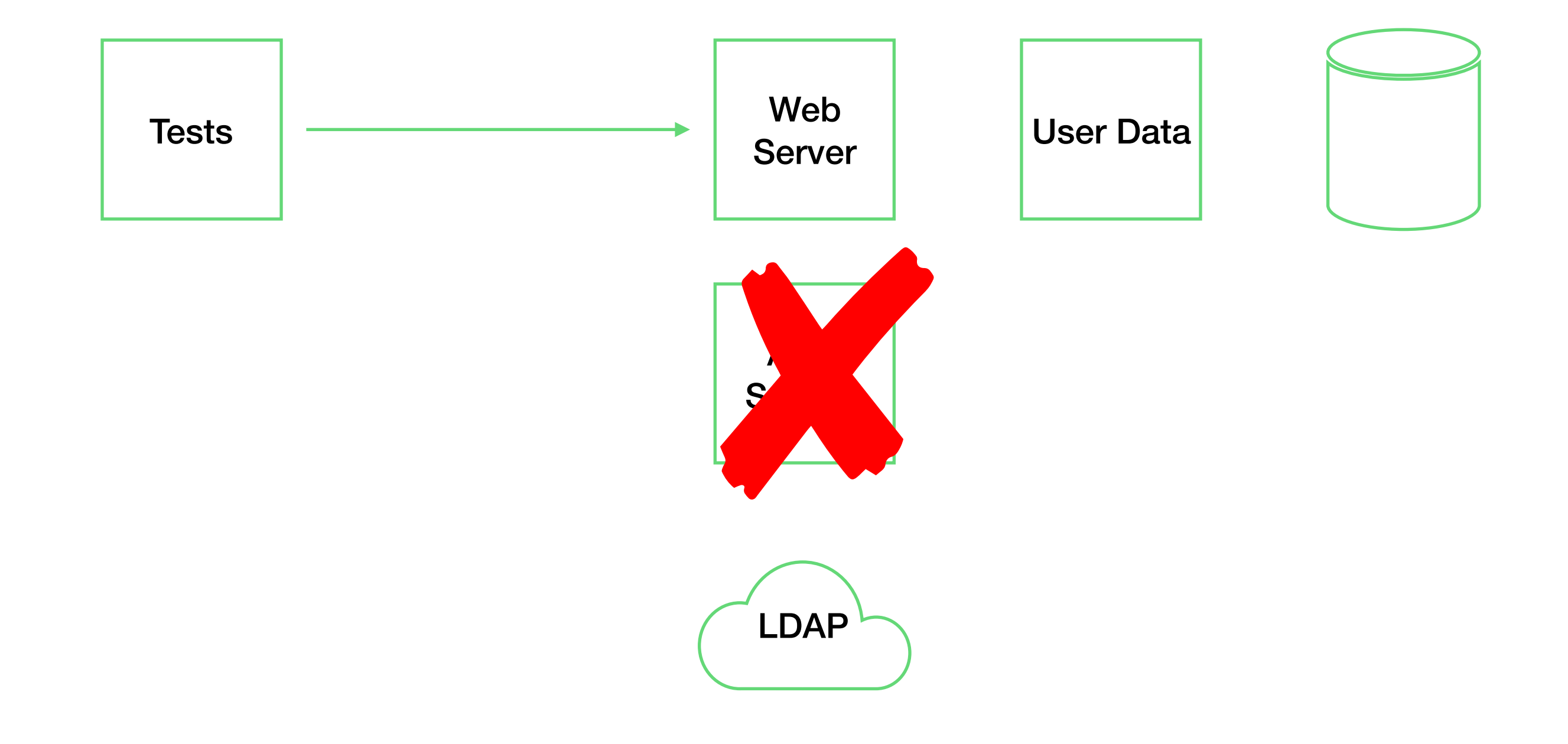

## Asserting Preconditions

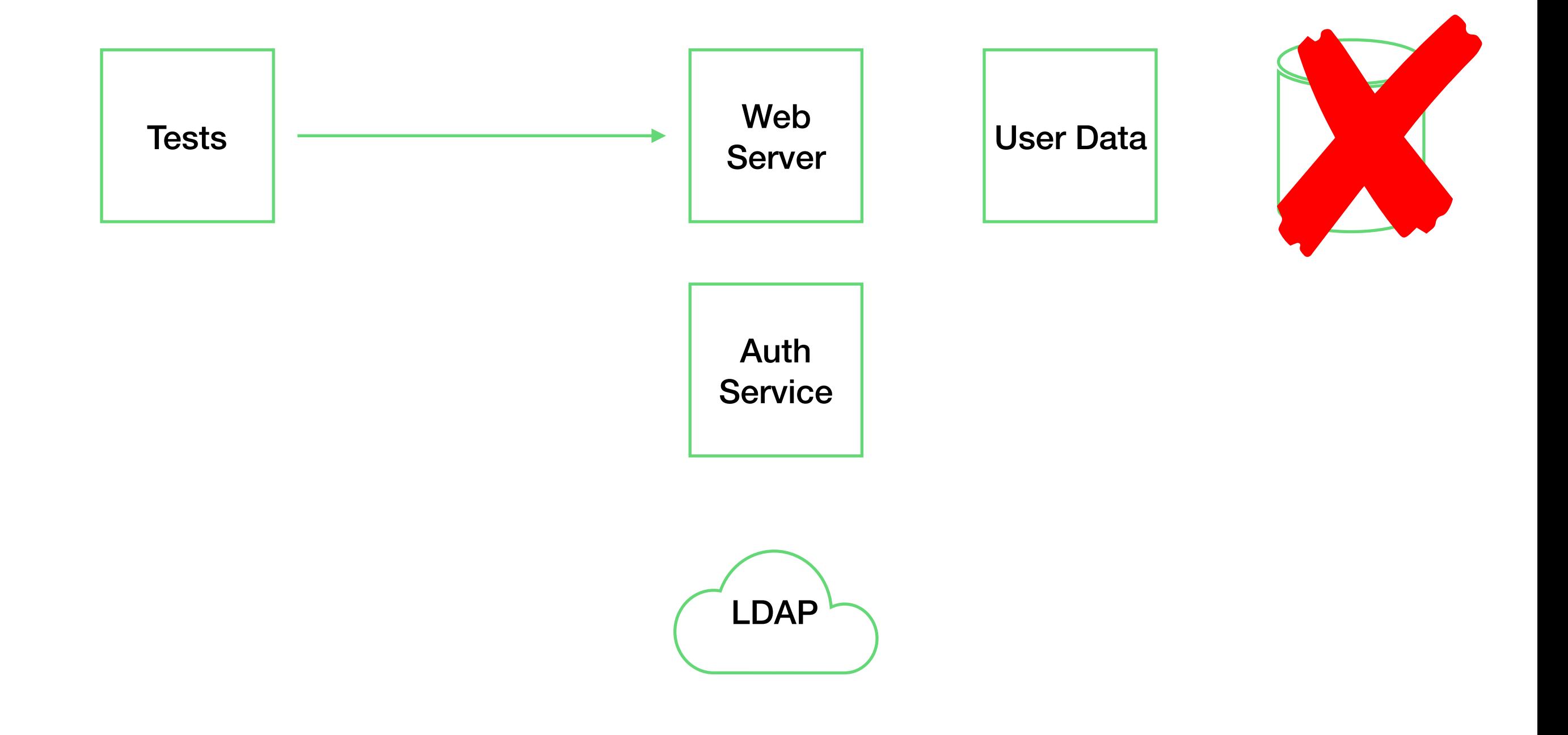

# Go Big or Go Home

### Wire Protocols

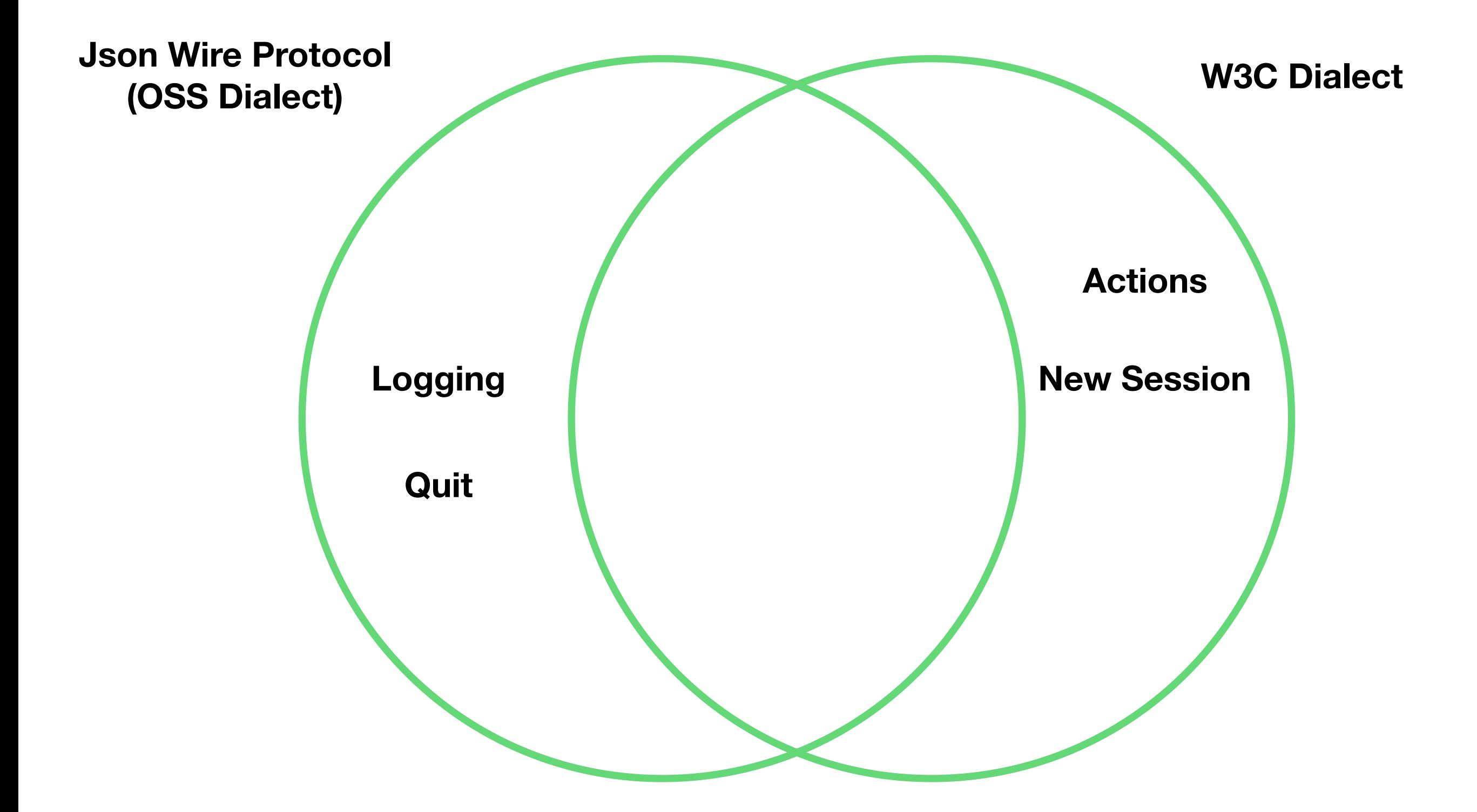

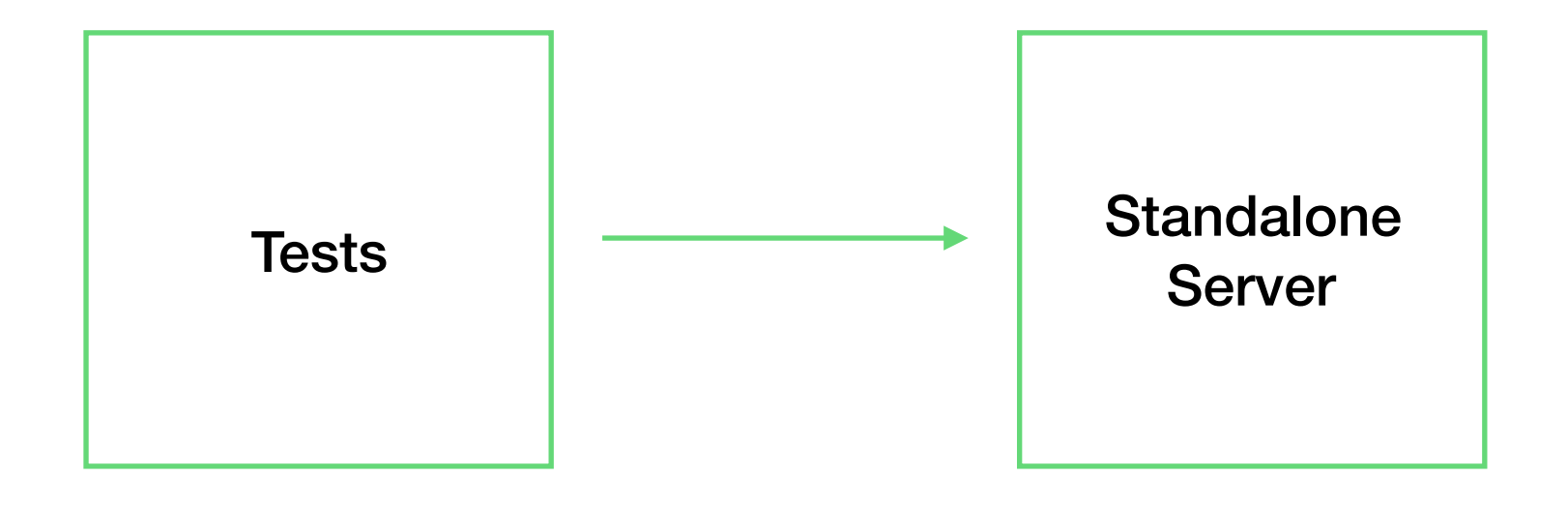

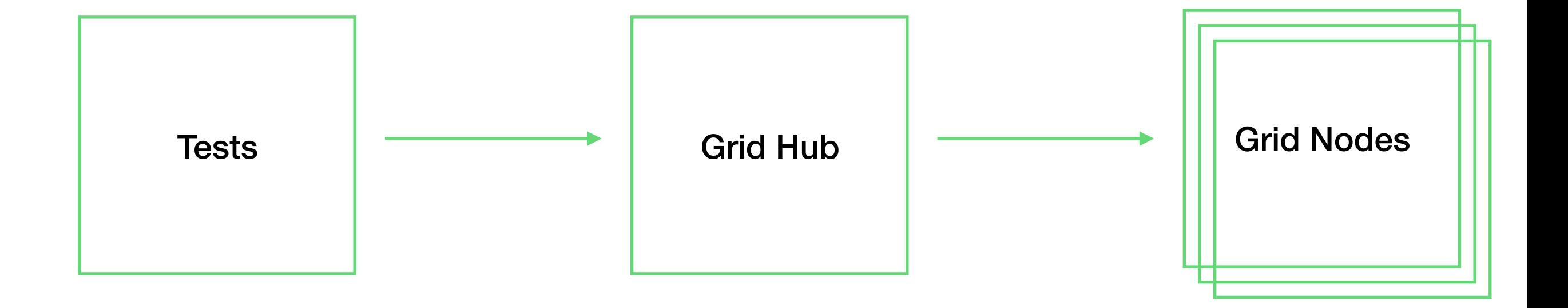

### Selenium Docker

- Consistent browser images for use with testing
- Avoids problems with machines having different versions of browsers and vendor drivers (eg. geckodriver) installed

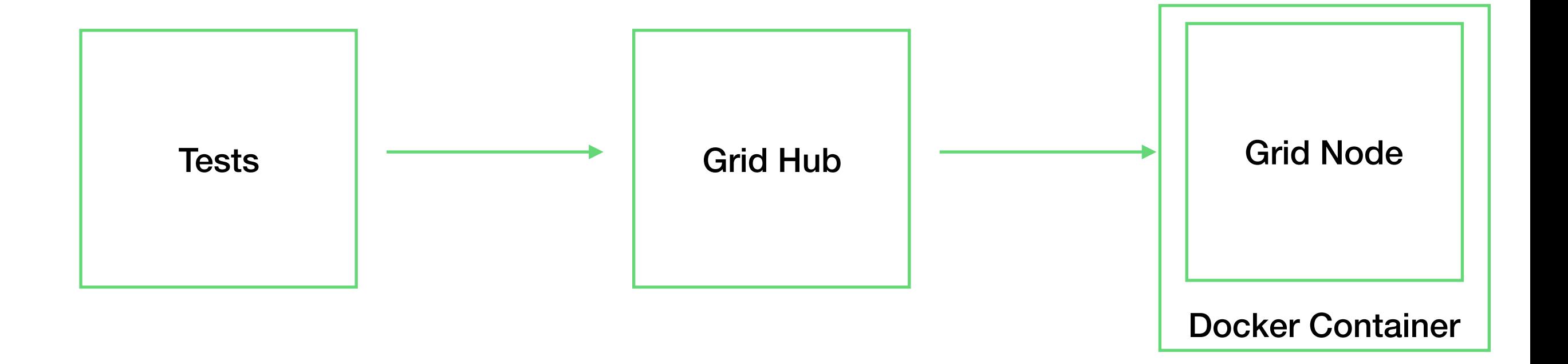

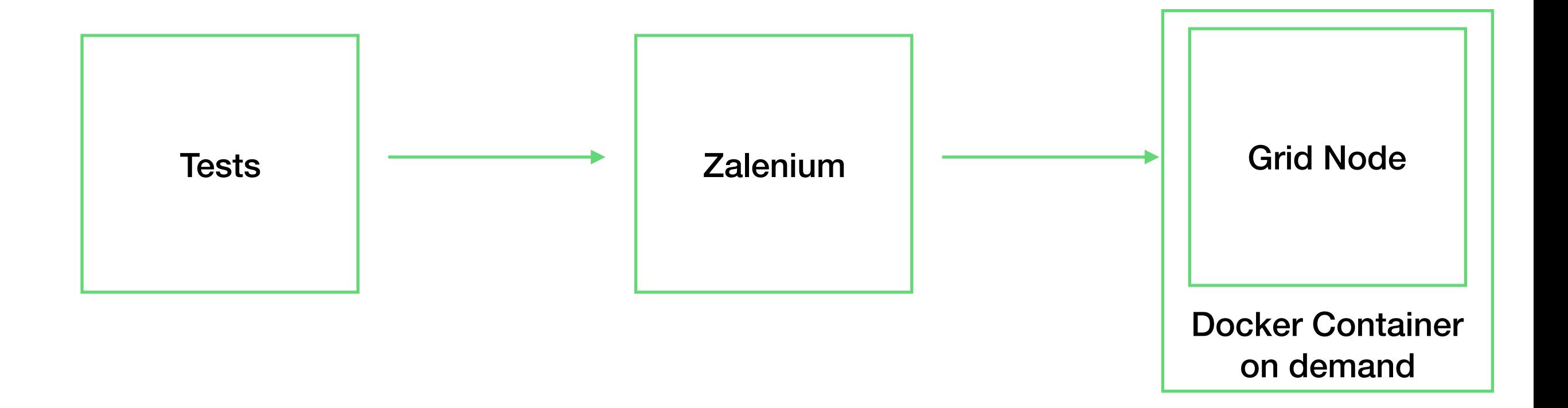

#### **https://github.com/zalando/zalenium**

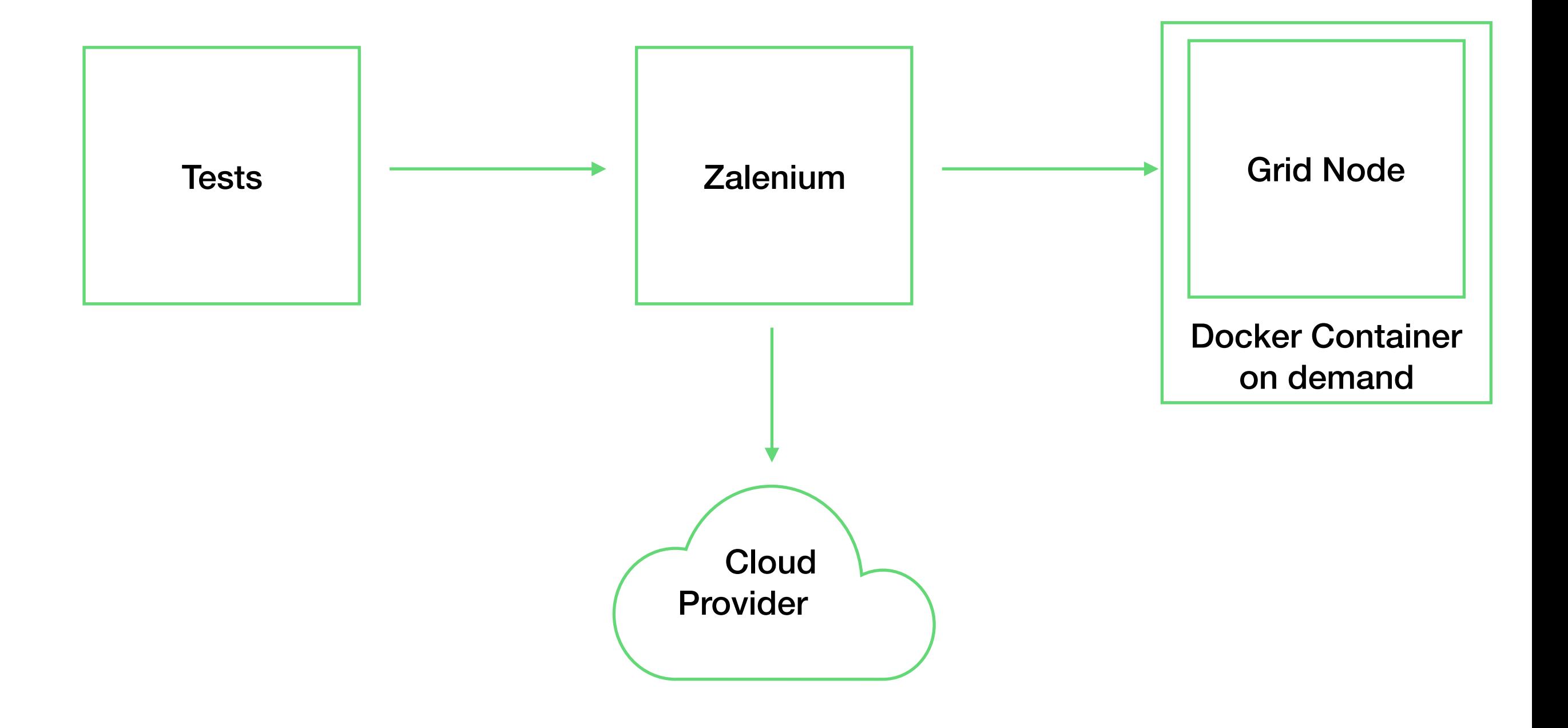

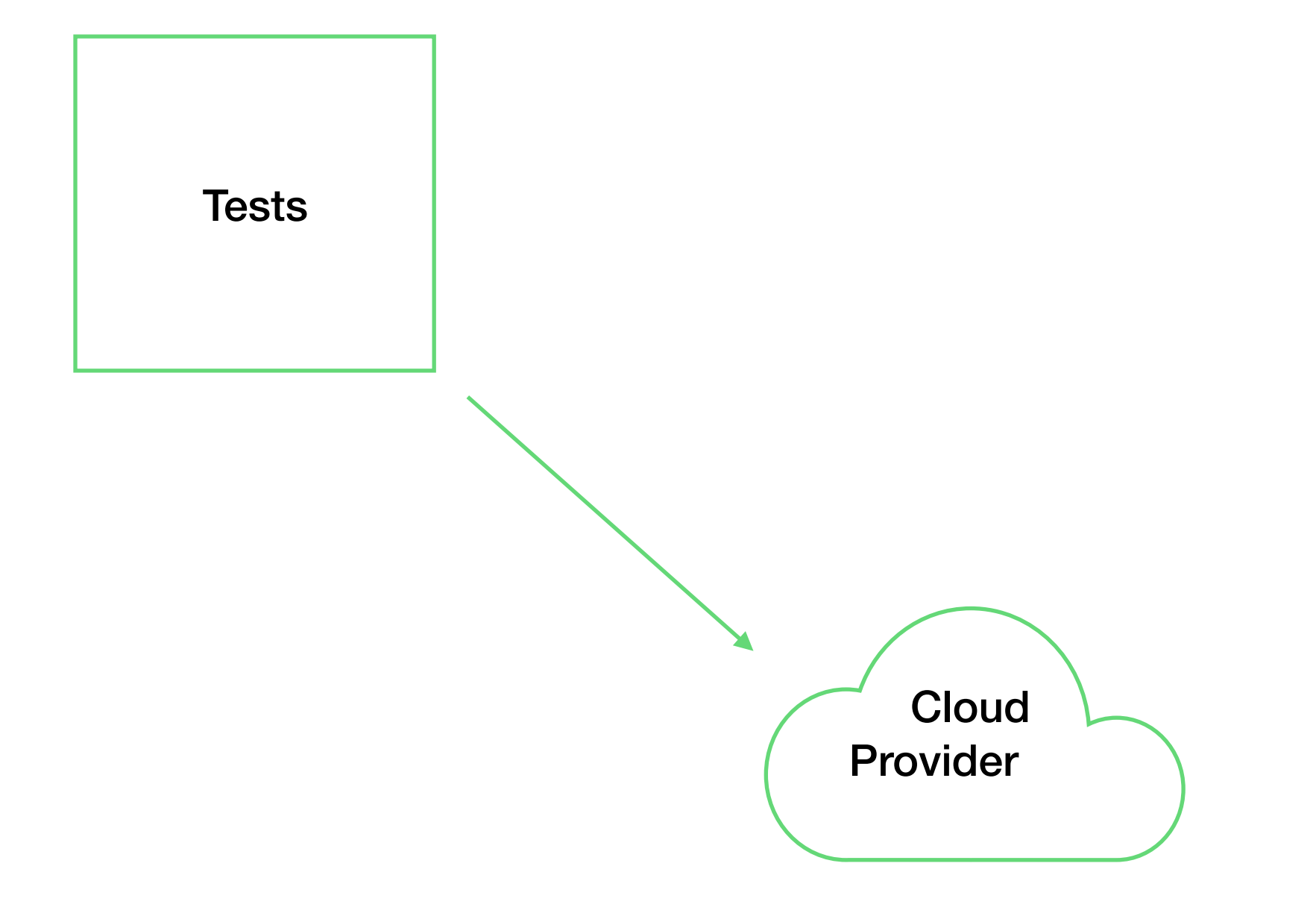

## Something's Got to Give

#### Accidental DDoS

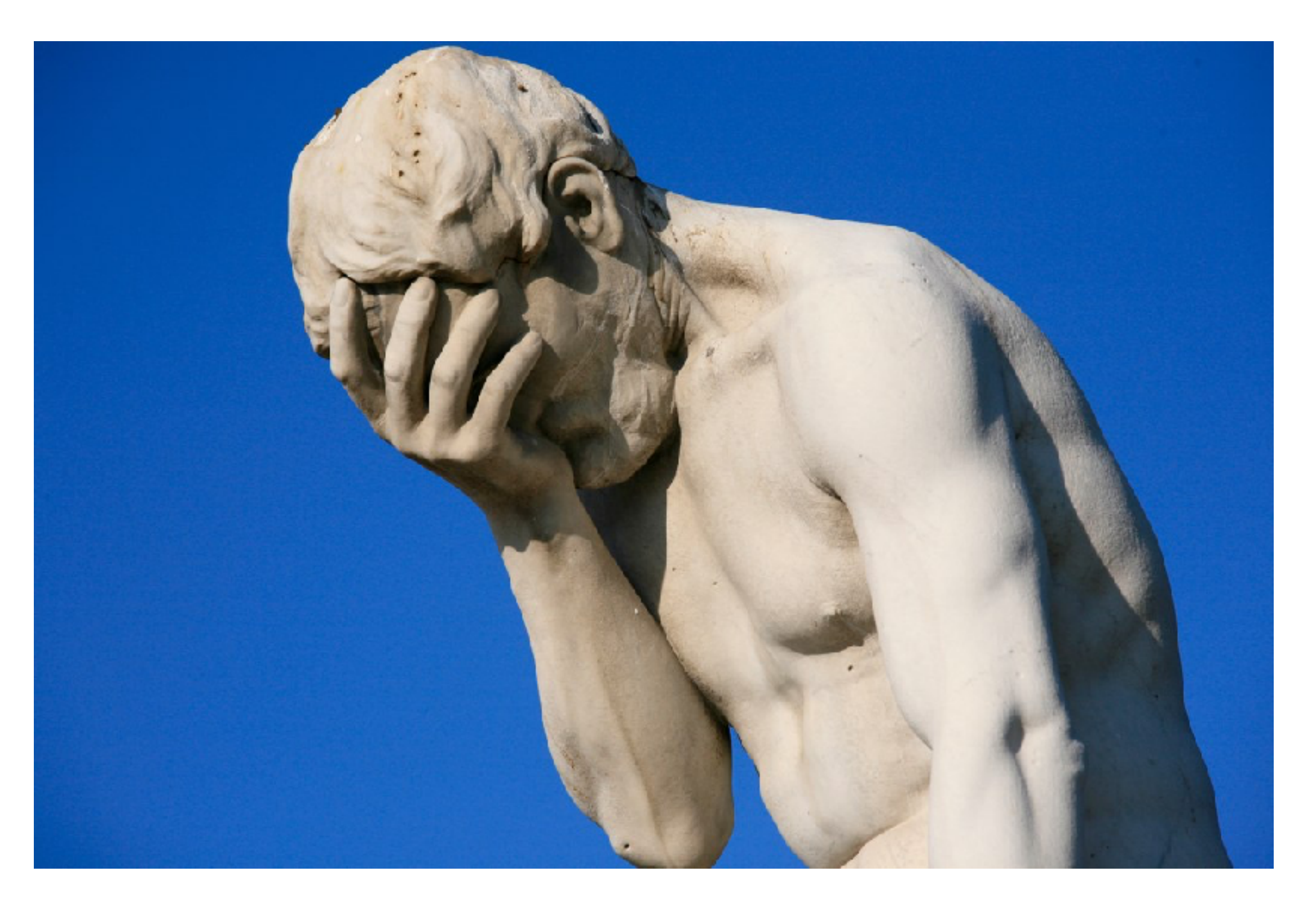

**https://flic.kr/p/cBBDNf**

## Root Cause Analysis

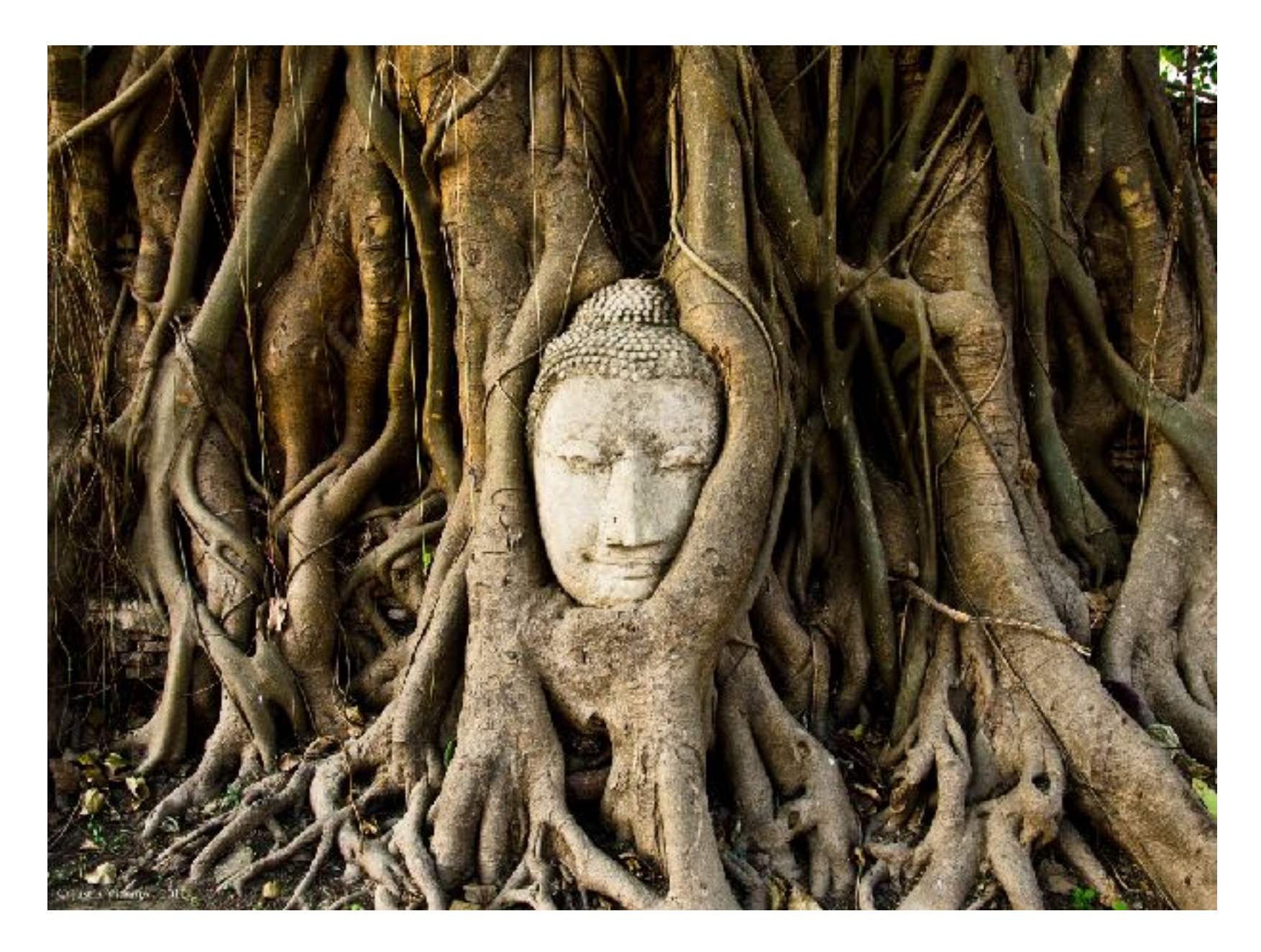

Too often, people "fix" problems in the Selenium tests without understanding why they happen

#### The Test Ice Cream Cone

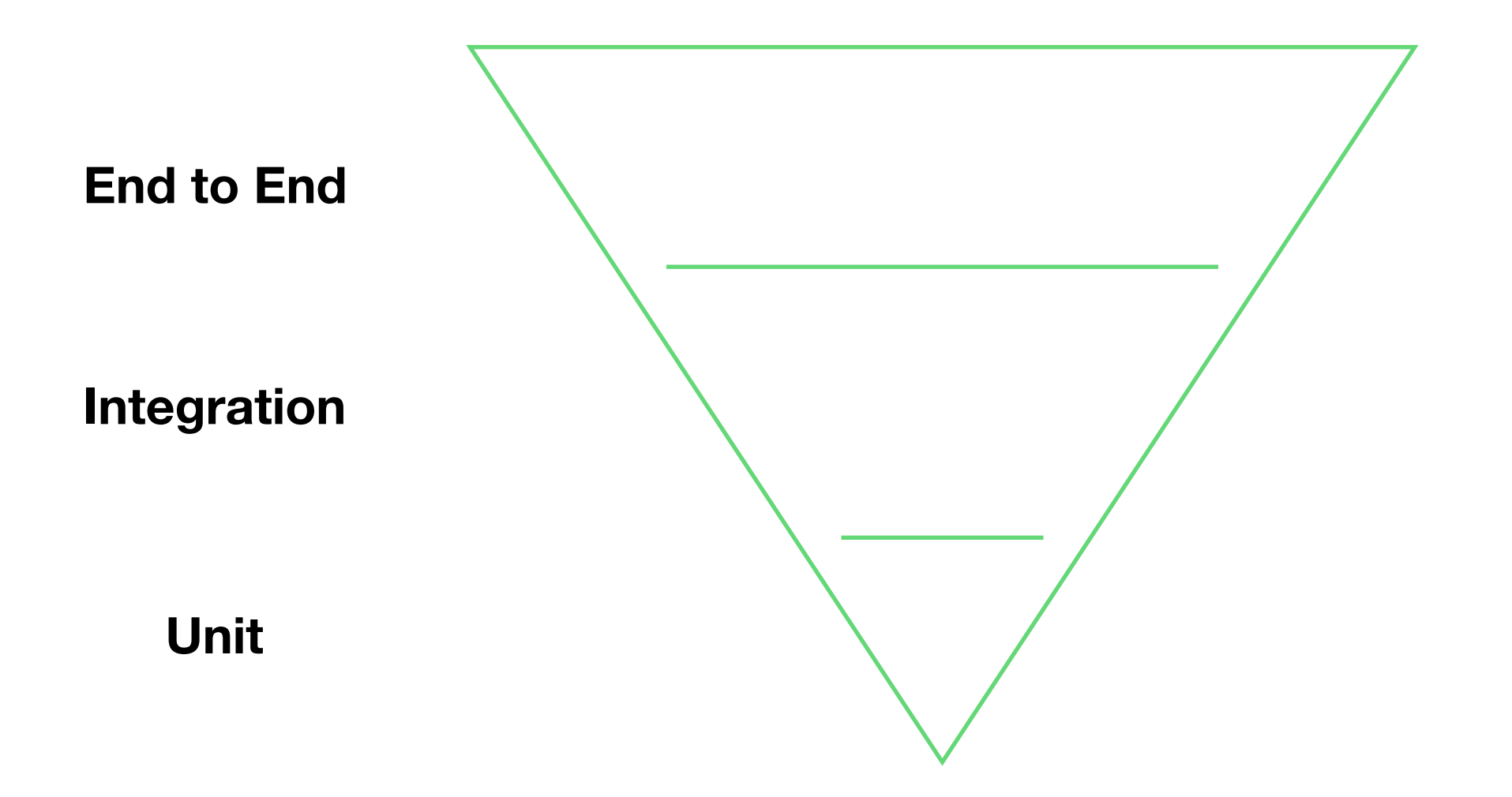

They'll only tell you that *something* in the stack is failing, but won't pinpoint where.

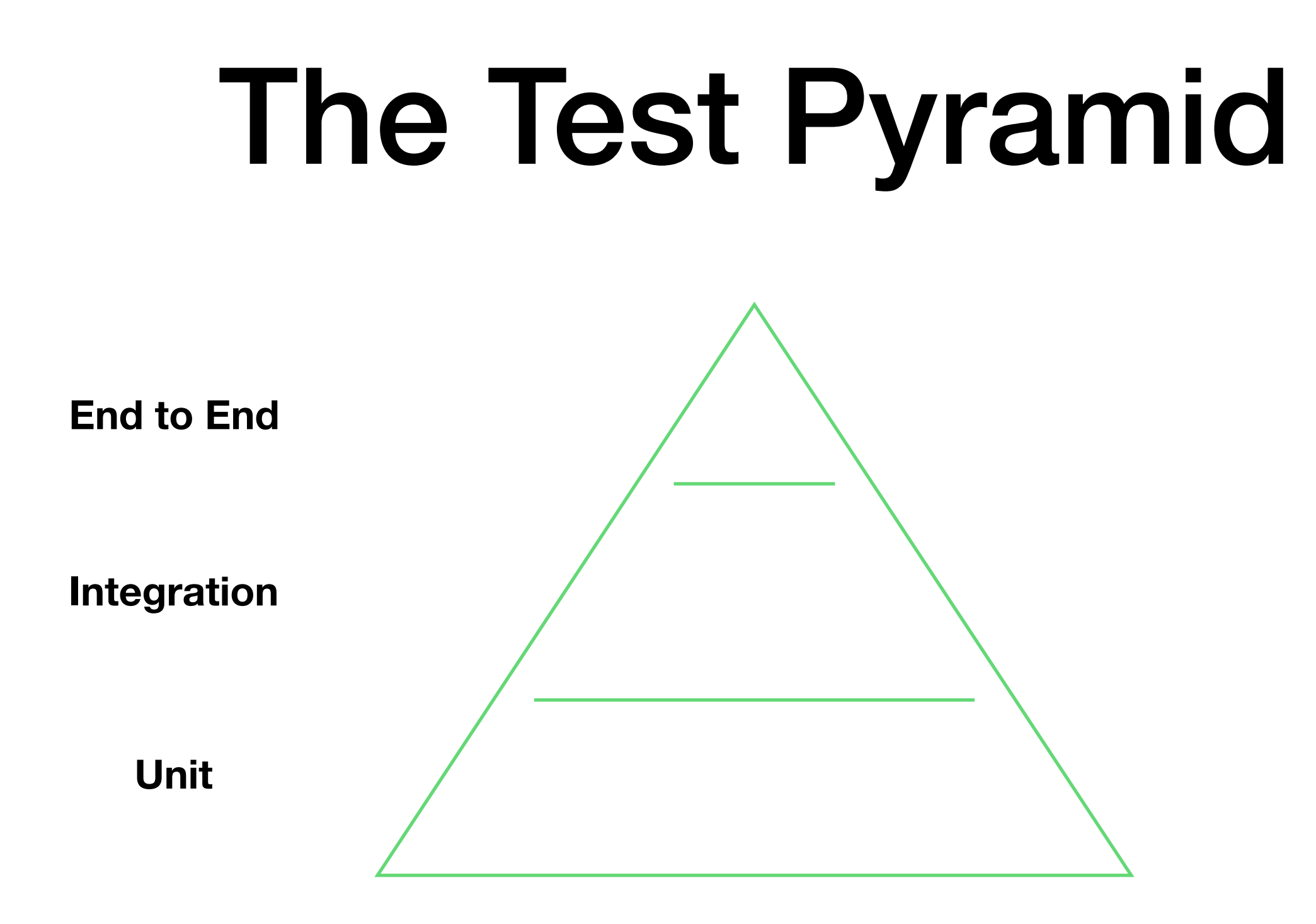

Stop writing Selenium tests. Start writing unit tests

## Test Identification

- Not all changes need all tests to run. Reduce the test time by only running those tests that need to be run.
- Graph analysis
	- Build tools like Buck or Bazel help
- Test labeling

## Data Driven Testing

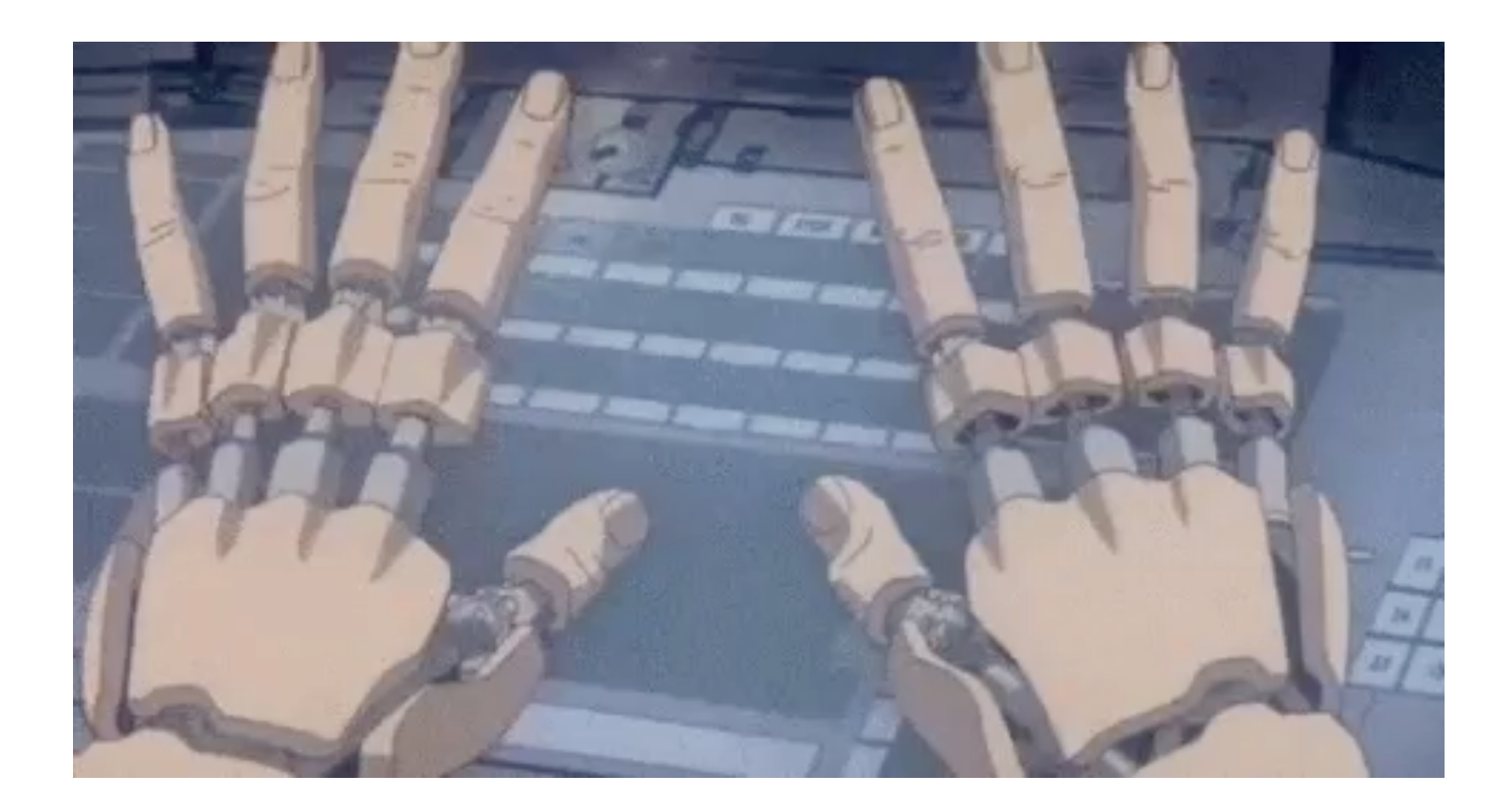

- Consider running sanity checks in a wider range of browsers than you use for all the detailed tests
- Base browser choices on current user data + future trends

## Q & A

- Selenium Docker: <https://github.com/SeleniumHQ/docker-selenium>
- Zalenium: [https://github.com/zalando/zalenium](#page-0-0)
- Cloud Providers:
	- Sauce Labs: [https://saucelabs.com](#page-0-0)
	- Browser Stack: [https://www.browserstack.com](#page-0-0)
	- TestingBot: [https://testingbot.com](#page-0-0)
- Build Tools
	- Buck: [https://buckbuild.com](#page-0-0)
	- Bazel: [http://bazel.io](#page-0-0)